## **Visualising Modifiers**

A Style which demonstrates some of the ways in which Modifiers can be used.

Download and Import the Style - apply to a single blank slide.

## [DOWNLOAD](https://www.pteavstudio.com/forums/applications/core/interface/file/attachment.php?id=10244)

From: <https://docs.pteavstudio.com/>- **PTE AV Studio**

Permanent link: **[https://docs.pteavstudio.com/en-us/9.0/how\\_to\\_v9/modifiers2](https://docs.pteavstudio.com/en-us/9.0/how_to_v9/modifiers2)**

Last update: **2022/12/18 11:20**

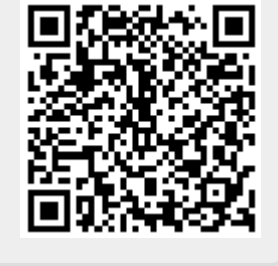